# **iBinder Undervisning**

Tilbydes gratis til alle kunder og anvendere.

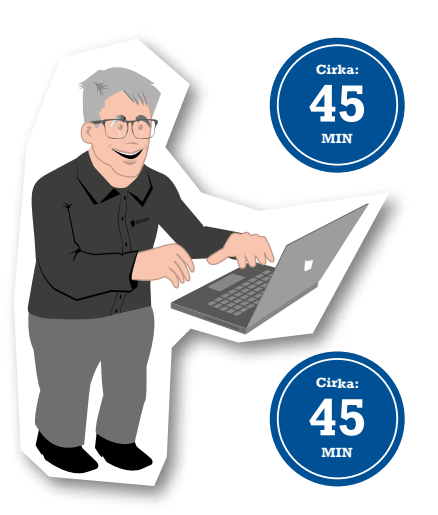

п

## **Opstartsmøde**

Gennemføres med kunden når de er klar til at starte en sag op. Her gennemgår vi alle elementære funktioner i systemet. Dette omfatter blandt andet en introduktion til brugerflade, boghyldens funktioner, administration af brugere, upload af filer samt oprettelse af ESPD filer. Dette tilbyder vi også som en online session med kunden.

## **Brugerundervisning**

Gennemføres med brugerne af iBinder der skal kunne tilgå og bidrage med filer til sagens ringbind. Her går vi blandt andet igennem brugeroprettelse, brugerfladens opbygning, upload/viewning/download af filer og anvendelse af metadata for at sikre god filstruktur i projektet, udsendelse af beskeder samt anvendelse af Aktivitetsrapport.

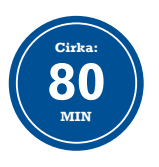

### **Administratorundervisning**

Gennemføres med kundes medarbejdere, der skal administrere ringbind, standarder for mappestruktur, og virksomhedens brugere af iBinder. Her fokuserer vi på anvendelsen af ringbindet 'Organisation'.

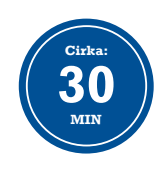

### **iBinder for tilbudsgivere**

En fokuseret session, hvor vi gennemgår procedurerne for ansøgere og tilbudsgivere. Her ser vi bl.a. på hvordan udbudsmateriale behandles, spørgsmål oprettes, anvendelse af ESPD funktionen samt tilbudsafleveres.

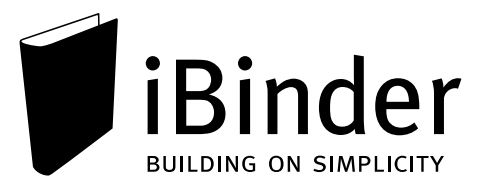